# Introduction to Functional Programming in *OCaml*

Roberto Di Cosmo, Yann Régis-Gianas, Ralf Treinen

Week 1 - Sequence 4: Functions

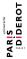

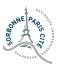

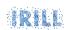

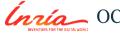

### **Defining Functions**

- ► Global definition of a function with one argument : let f x = exp
- ▶ Local definition of a function with one argument : let  $f \times exp1$  in exp2
- ► Scoping rules as before (sequence 3) : local definitions hide more global ones
- ightharpoonup Application of function named f to expression e: f e
- ► Parenthesis indicate structure of expressions

# Fonction Definition and Application I

```
let f x = x+1; (* global definition *)
# val f : int \rightarrow int = \langle fun \rangle
f 17::
# - : int = 18
let g y = 2*y (* local definition *)
in g 42;;
# - : int = 84
f f 1;;
# Characters 1-2:
 f f 1;;
Error: This function has type int -> int
       It is applied to too many arguments; maybe you forgot a ';'.
```

# Fonction Definition and Application II

#### **Lexical Scoping**

Lexical Scoping: identifier used in the definition of a function refers to the identifier visible at the moment of function *definition* 

Dynamic Scoping: ... visible at the moment of function invocation

# **Lexical Scoping I**

```
(* with local definitions *)
let f x = x+1 in
let g y = f (f y) in
let f x = 2*x in
g 5;;
# Characters 71-72:
  let f x = 2*x in
Warning 26: unused variable f.
- : int = 7
(* with global definitions *)
let f x = x+1;;
# val f : int \rightarrow int = \langle fun \rangle
```

# **Lexical Scoping II**

```
let g y = f (f y);;
# val g : int -> int = <fun>
let f x = 2*x;;
# val f : int -> int = <fun>
g 5;;
# - : int = 7
```

#### **Identifiers** are not Variables

- ▶ An identifier may be hidden by a new definition for the same name
- ▶ Do not confuse with "changing the value of a variable"
- ► Static binding can give you indirect access to an otherwise hidden identifier

# Redefinition is not Assignment I

```
let a = 1;;
# val a : int = 1
let f x = x + a;
# val f : int \rightarrow int = \langle fun \rangle
f 2;;
# - : int = 3
let a = 73;;
# val a : int = 73
f 2;;
# - : int = 3
```